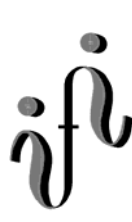

 **UNIVERSITÄT LEIPZIG**

**Institut für Informatik**

# Prüfungsaufgaben 2. Klausur

zur Vorlesung WS 2003/2004 und SS 2004

Prof. Dr. Martin Middendorf Dr. Hans-Joachim Lieske

Datum: Mittwoch, 09. Februar 2005 Uhrzeit:  $8^{00} - 11^{0}$ Ort: H14

## **Aufgaben zur Klausur Grundlagen der Technische Informatik 1 und 2**

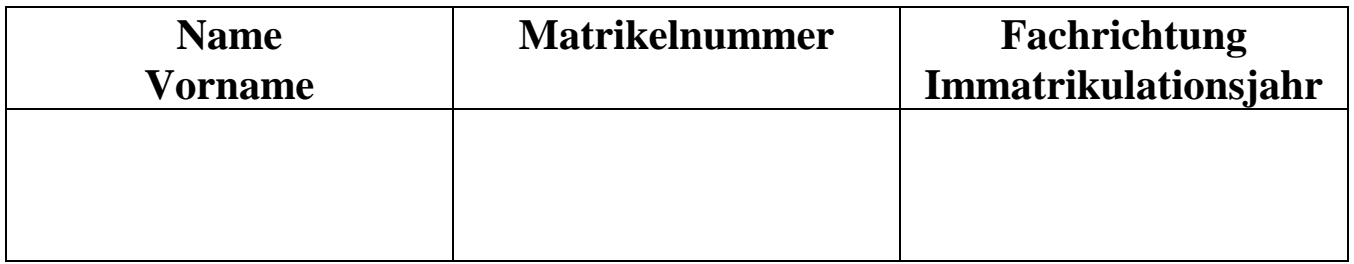

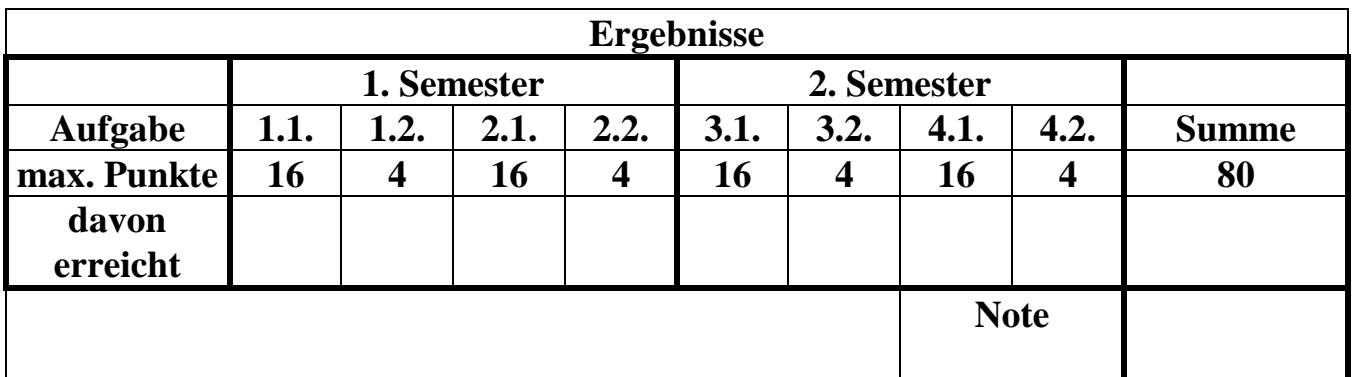

**Datum/Unterschrift des Korrigierenden:** 

**Datum/Unterschrift des Korrigierenden:** 

**Hinweise: Zeitdauer insgesamt 120 Minuten Zum Bestehen der Klausur sind mindestens 40 Punkte erforderlich. Zur Klausur Technische Informatik 1 und 2 sind keine Hilfsmittel erlaubt. Ausnahme: Taschenrechner. Ausländer dürfen ein Wörterbuch benutzen** 

#### **Spannungen und Ströme am Spannungsteiler**

Eine Widerstandskonfiguration wird mit einer Spannung von  $U_E$  betrieben. Bestimmen Sie die Spannung U<sub>AB</sub>.

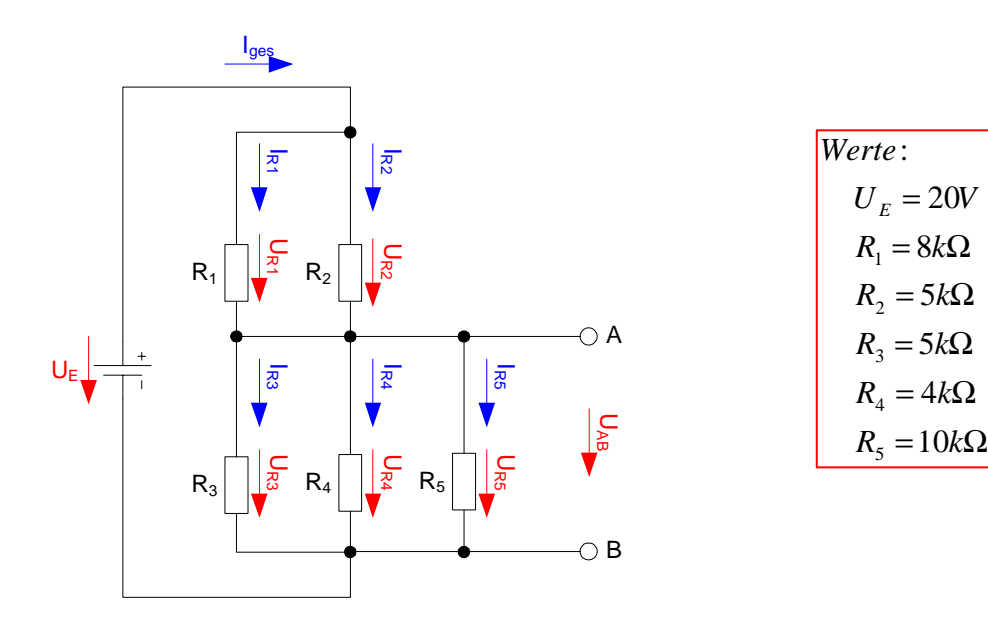

#### Aufgaben:

- 1. Bestimmen Sie die Leitwerte  $G_{R1}$  und  $G_{R2}$  der Widerstände  $R_1$  und  $R_2$
- 2. Bestimmen Sie den Ersatz-Leitwert  $G_{12}$  der Widerstände  $R_1$  und  $R_2$  $(R_1||R_2)$
- 3. Bestimmen Sie den Ersatz-Widerstand  $R_{12}$  der Widerstände  $R_1$  und  $R_2$
- 4. Bestimmen Sie die Leitwerte  $G_{R3}$ ,  $G_{R4}$  und  $G_{R5}$  der Widerstände  $R_3$ ,  $R_4$  und  $R_5$
- 5. Bestimmen Sie den Ersatz-Leitwert  $G_{345}$  der Widerstände  $R_3$ ,  $R_4$  und  $R_5$  $(R_3||R_4||R_5)$
- 6. Bestimmen Sie den Ersatz-Widerstand R<sub>345</sub> der Widerstände R<sub>3</sub>, R<sub>4</sub> und R<sub>5</sub>
- 7. Bestimmen Sie den Ersatz-Widerstand  $R_{1-5}$  der Widerstände  $R_1$  bis  $R_5$
- 8. Bestimmen Sie den Ersatz-Leitwert  $G_{1-5}$  der Widerstände  $R_1$  bis  $R_5$
- 9. Bestimmen Sie den Strom Iges

10. Bestimmen Sie die Spannungen U<sub>R1</sub> und U<sub>R2</sub> über die Widerstände R<sub>1</sub> und R<sub>2</sub> 11. Bestimmen Sie die Ströme I<sub>R1</sub> und I<sub>R2</sub> durch die Widerstände R<sub>1</sub> und R<sub>2</sub>

- 
- 12. Bestimmen Sie die Spannungen  $U_{R3}$ ,  $U_{R4}$  und  $U_{R5}$  über die Widerstände  $R_3$ ,  $R_4$  und  $R_5$
- 13. Bestimmen Sie die Ströme I<sub>R3</sub>, I<sub>R4</sub> und I<sub>R5</sub> durch die Widerstände R<sub>3</sub>, R<sub>4</sub> und R<sub>5</sub>
- 14. Bestimmen Sie die Spannung U<sub>AB</sub>

Das Zeichen || bedeutet Parallelschaltung von Widerständen. Die Werte sind ohne die Determinantenmethode auszurechnen.

*n n k*  $_{ges}$   $\angle$   $\frac{1}{k}$ *n*  $e$ *rs*  $k=1$   $\mathbf{R}_k$ *n k*  $I_{\text{gen}} = \sum G_k$   $\Big| = \frac{1}{R} = \sum \frac{1}{R} \Big|$   $I_{\text{gen}} = \sum I_k$   $U_1 = U_2 = ... = U_k$ *n n k*  $_{ges}$   $\angle$   $\cup$   $_{k}$ *n k*  $R_{\text{ers}} = \sum_{k=1}^{n} R_k \quad U_{\text{ges}} = \sum_{k=1}^{n} U_k \quad I_1 = I_2 = ... = I$  $R_{\text{pre}}$   $\overleftarrow{\phantom{R}}_{k=1}$   $R$  $G_{\text{ers}} = \sum G_{\text{k}} \quad | = \frac{1}{R} = \sum \frac{1}{R} | \quad I_{\text{ges}} = \sum I_{\text{k}} \quad U_1 = U_2 = ... =$ *Parallelschaltung von Widerständen* : *Reihenschaltung von Widerständen* :  $R_1 + R$  $R_1 \cdot R$  $R_{_1}$  *R*  $R_1 \parallel R$ *Parallelschaltung von Widerständen* 2 : *R*  $G = \frac{1}{R}$  $U = I \cdot R$ *Formel* : ⎦  $\frac{1}{p} = \frac{1}{p}$ ⎣  $=\sum_{k=1}^n G_k$   $=\frac{1}{R_{ers}}=\sum_{k=1}^n \frac{1}{R_k}$   $I_{ges}=\sum_{k=1}^n$  $\begin{vmatrix} \frac{R_1}{R_1} & \cdots & \frac{R_n}{R_n} \\ \vdots & \vdots & \ddots & \vdots \\ \frac{R_n}{R_n} & \cdots & \frac{R_n}{R_n} \end{vmatrix}$ ⎦  $\left| \frac{1}{R} + \frac{1}{R} \right|$ ⎣  $\parallel R_2 = \left[ \frac{1}{R_2} + \frac{1}{R_1} \right]^{-1}$  $\frac{1}{N} = \sum_{n=1}^{\infty} \frac{1}{n}$   $I_{ges} = \sum_{n=1}^{\infty} I_{k}$   $U_{1} = U_{2} = ...$  $I_1 = I_2 = ...$ 1  $\mathbf{\Lambda}_{ers}$   $k=1$   $\mathbf{\Lambda}_k$   $k=1$  $k=1$  $1$   $\mathbf{R}_2$  $1$   $\mathbf{R}_2$ 1  $\mathbf{1}$   $\mathbf{1}$  $_1$  ||  $\mathbf{R}_2$ 

| \n $\text{Maj Seinheiten:}$ \n |                                      |
|--------------------------------|--------------------------------------|
| \n $[U] = V$ \n                | \n $[I] = A$ \n                      |
| \n $[R] = \Omega$ \n           | \n $\left[ = \frac{V}{A} \right]$ \n |
| \n $[G] = S$ \n                | \n $\left[ = \frac{A}{V} \right]$ \n |

#### **Alle Aufgaben auf insgesamt 4 Stellen genau berechnen.**

#### **1.2. Aufgabe ( 1. Semester) (4 Punkte)**

#### **Eigenschaften von Induktivitäten**

- 1. Welche Energie ist bei einem Strom von 5 Ampere in einer Spule mit einer Induktivität von 3 Henry gespeichert?
- 2. Definieren Sie die Gegeninduktivität zwischen zwei Spulen.

#### **Berechnung einer Transistorschaltung**

Berechnen Sie folgende Schaltung.

Werte:  $U_B = 10V$  $U_{CEA} = 4V$  $I_{CA}$  = 37mA  $U_{BEA} = 0.7V$ 

Formeln:

 $U = I \cdot R$ *B c I I*  $B =$  $I<sub>O</sub>$  = 5 ·  $I<sub>B</sub>$  $U_B = U_{R1} + U_{R2} = U_{RL} + U_{CE}$  $P_B = U_{BE} \cdot I_B$  *mit*  $U_{BE} = 0.7V$  $P_c = U_{cE} \cdot I_c$  $P_{tot} = P_{B} + P_{C}$ 

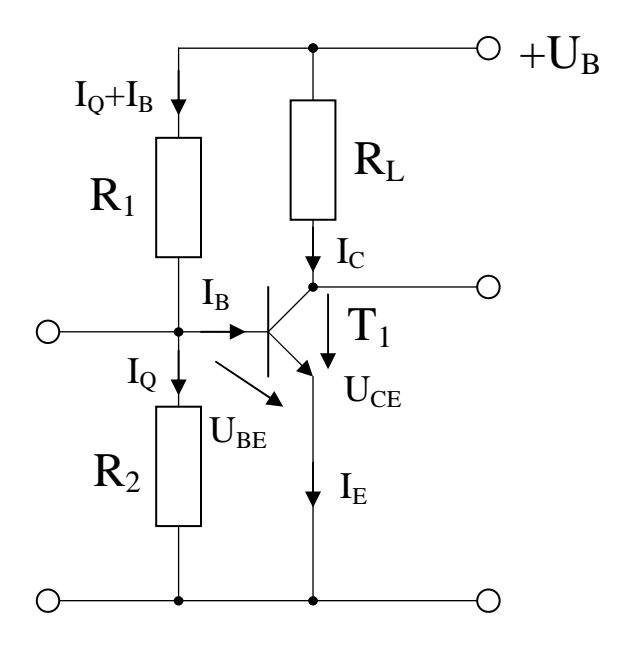

#### Aufgabe:

Berechnen Sie die Widerstände der Schaltung.

- 1. Zeichnen Sie mithilfe des Arbeitspunktes ( $U_{CEA}$  und  $I_{CA}$ ) und der Betriebsspannung  $U_B$  die Widerstandsgerade für R<sub>L</sub> im Kennlinienfeld
- 2. Berechnen Sie den Strom I<sub>RL</sub> durch den Widerstand R<sub>L</sub>
- 3. Berechnen Sie die Spannung U<sub>RL</sub> über den Widerstand R<sub>L</sub> aus der Betriebsspannung U<sub>B</sub> und der Kollektor-Emitterspannung U<sub>CEA</sub>
- 4. Berechnen Sie den Widerstandes RL
- 5. Bestimmen Sie mithilfe des Kennlinienfeldes den Basisstrom  $I_{BA}$  für den Arbeitspunkt
- 6. Berechnen Sie die Stromverstärkung  $B_A$  für den Arbeitspunkt
- 7. Berechnen Sie Querstrom IQ
- 8. Berechnen Sie den Strom I<sub>R2</sub> durch den Widerstand R<sub>2</sub>
- 9. Berechnen Sie die Spannung U<sub>R2</sub> über den Widerstand R<sub>2</sub>
- 10. Berechnen Sie den Widerstand R2
- 11. Berechnen Sie den Strom IR1 durch den Widerstand R1
- 12. Berechnen Sie die Spannung  $U_{R1}$  über den Widerstand  $R_1$
- 13. Berechnen Sie den Widerstand R1

#### **Alle Aufgaben auf insgesamt 4 Stellen genau berechnen.**

### **2.2. Aufgabe ( 1. Semester) (4 Punkte)**

# **Übertragung von Informationen**

- 1. Angenommen Sie wollen Information über einen Übertragungskanal mit einer Kapazität von 12600 Bit/Sec übertragen und es sei Ihnen möglich mit der Signalleistung die Rauschleistung um das Siebenfache zu übertreffen. Wie groß muss die Bandbreite ihres Kanals sein?
- 2. Was versteht man unter Aliasing-Frequenzen?

# **Minimierung logischer Schaltungen**

Gegeben ist folgende Schaltung:

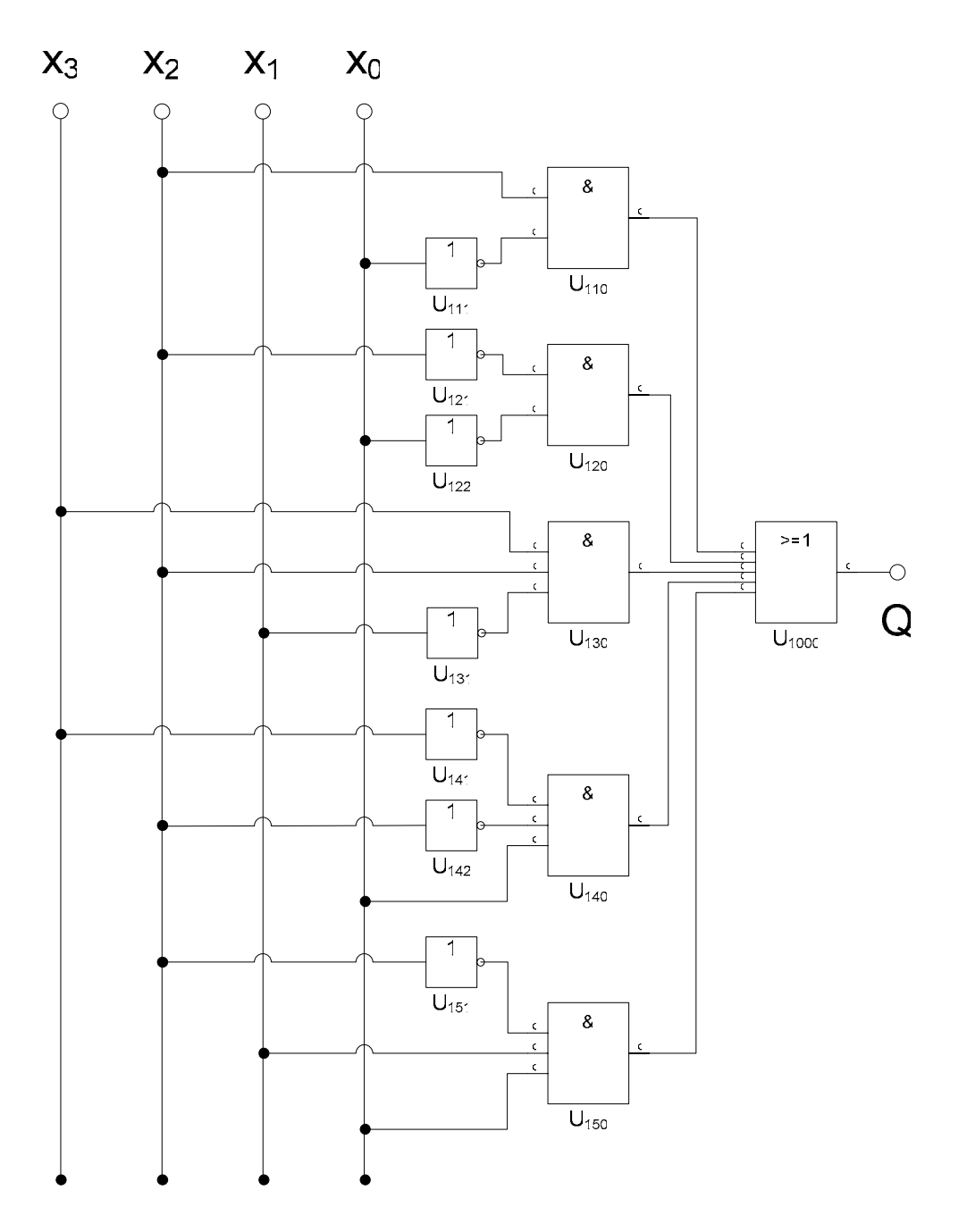

### **Diese Schaltung ist schon minimiert, aber noch nicht optimal.**

#### Aufgaben:

- 1. Bestimmen Sie die logische Gleichung entsprechend der logischen Schaltung Q
- 2. Bestimmen Sie die Kosten  $(K<sub>Q</sub>)$
- 3. Bestimmen Sie die Wertetabelle
- 4. Bestimmen Sie die Maxterme
- 5. Bestimmen Sie die Minterme
- 6. Bestimmen Sie das KV-Diagramm
- 7. Bestimmen Sie mittels des KV-Diagramms die Gleichung  $(Q_{MIN})$  der minimierten Form
- 8. Bestimmen Sie die Kosten  $(K<sub>OMIN</sub>)$
- 9. Bestimmen Sie die Schaltung der minimierten Form Q<sub>MIN</sub>

#### **Bemerkung:**

**Es sind nur AND- OR- und NOT-Gatter zu verwenden. Diese Gatter können beliebig viele Eingänge haben. Um die Schreibarbeit zu verringern ist die Tabelle und das Listing der Normalformen gegeben. Bei den Min- und Maxtermen sind die jeweils ungültigen durchzustreichen.**  In die Tabelle brauchen unter Q nur die Werte "1" eingetragen werden. **Für die KV-Diagramme sind Vordrucke gegeben. Die Kosten sind entsprechend der Kostenbestimmung im Quine-McCluskey Verfahren aus der Vorlesung zu berechnen. Für n-Variablen hat der Primimplikant 0. Ordnung (Minterm) die Kosten n, der Primimplikant 1. Ordnung (2er Block) die Kosten n-1 usw. Es kann mehrere minimale Funktionen mit minimalen Kosten geben.** 

**Für die Schaltzeichnung ist die strenge Version zu verwenden. Das heißt, dass alle Inverter gezeichnet werden müssen.** 

### **3.2. Aufgabe ( 2. Semester) (4 Punkte)**

### **Quine - McCluskey Verfahren**

- 1. Erklären Sie die Spaltenregel zur Reduktion der 2. Quineschen Tabelle.
- 2. Warum kann es sinnvoll sein diese Regel in mehreren Durchläufen der drei Regeln zu Vereinfachung der 2. Quineschen Tabelle anzuwenden?

#### **4.1. Aufgabe ( 2. Semester) (16 Punkte)**

#### **Entwurf eines Gray Code - Binär Code Decoders**

Entwerfen Sie die Schaltung eines Decoders, der einen 4-Bit Graycode in einen 4-Bit Binärcode wandelt. Die Eingänge sind  $G(G_3, G_2, G_1, G_0)$ . Die Ausgänge sind B(B<sub>3</sub>, B<sub>2</sub>, B<sub>1</sub>, B<sub>0</sub>).

#### Aufgaben:

- 1. Bestimmen Sie die Wertetabelle für  $(B_3, B_2, B_1, B_0)$
- 2. Bestimmen Sie die KV-Diagramme
- 3. Bestimmen Sie die minimierte logische Gleichungen ( $B_{3 \text{ min}}$ ,  $B_{2 \text{ min}}$ ,  $B_{\text{ min1}}$ ,  $B_{0 \text{ min}}$ )
- 4. Bestimmen Sie die Kosten ( $K_{3 \text{ min}}$ ,  $K_{2 \text{ min}}$ ,  $K_{\text{ min 1}}$ ,  $K_{0 \text{ min}}$ ) für ( $B_{3 \text{ min}}$ ,  $B_{2 \text{ min}}$ ,  $B_{\text{ min 1}}$ ,  $B_{0 \text{ min}}$ )
- 5. Bestimmen Sie die Schaltung für  $(B_{2 \min})$

#### **Bemerkung:**

**Es sind nur AND- OR- und NOT-Gatter zu verwenden.** 

**Diese Gatter können beliebig viele Eingänge haben.** 

In die Tabelle brauchen unter B nur die Werte "1" eingetragen werden.

**Für die KV-Diagramme sind Vordrucke gegeben.** 

**Die Kosten sind entsprechend der Kostenbestimmung im Quine-McCluskey Verfahren aus der Vorlesung zu berechnen. Für n-Variablen hat der Primimplikant 0. Ordnung (Minterm) die Kosten n, der Primimplikant 1. Ordnung (2er Block) die Kosten n-1 usw.** 

**Es kann mehrere minimale Funktionen mit minimalen Kosten geben.** 

**Für die Schaltzeichnung ist die strenge Version zu verwenden. Das heißt, dass alle Inverter gezeichnet werden müssen.** 

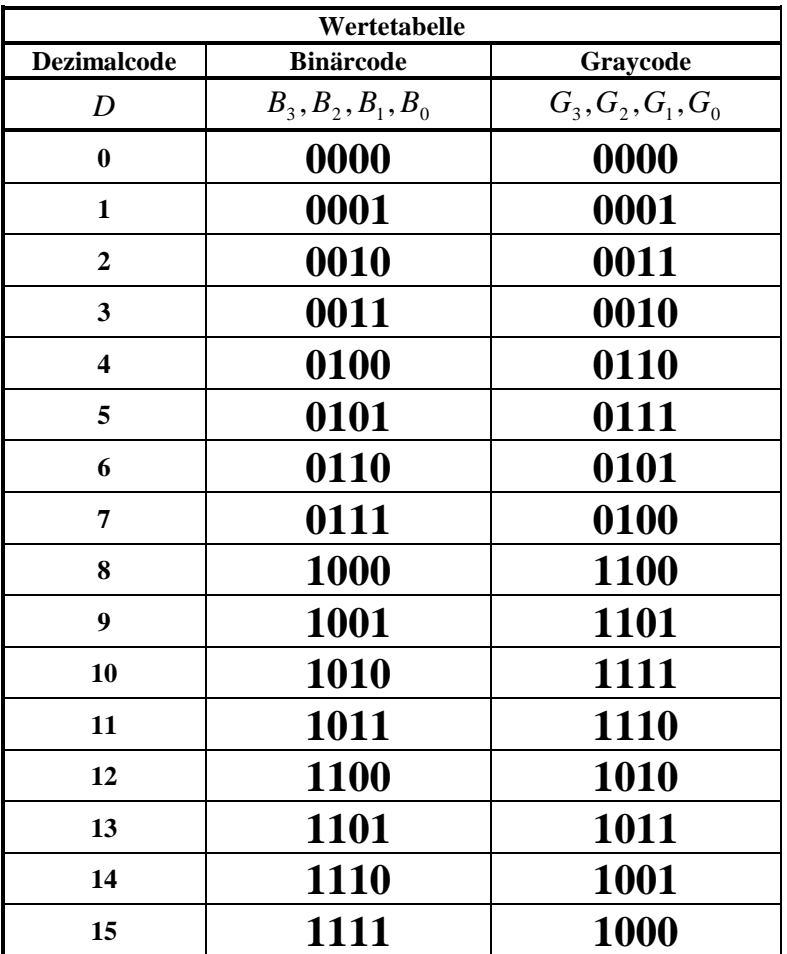

# **4.2. Aufgabe ( 2. Semester) (4 Punkte)**

# **Speicherbausteine**

1. Wie läuft der Lesezyklus beim DRAM ab?

# Transistor 1 I<sub>B</sub>

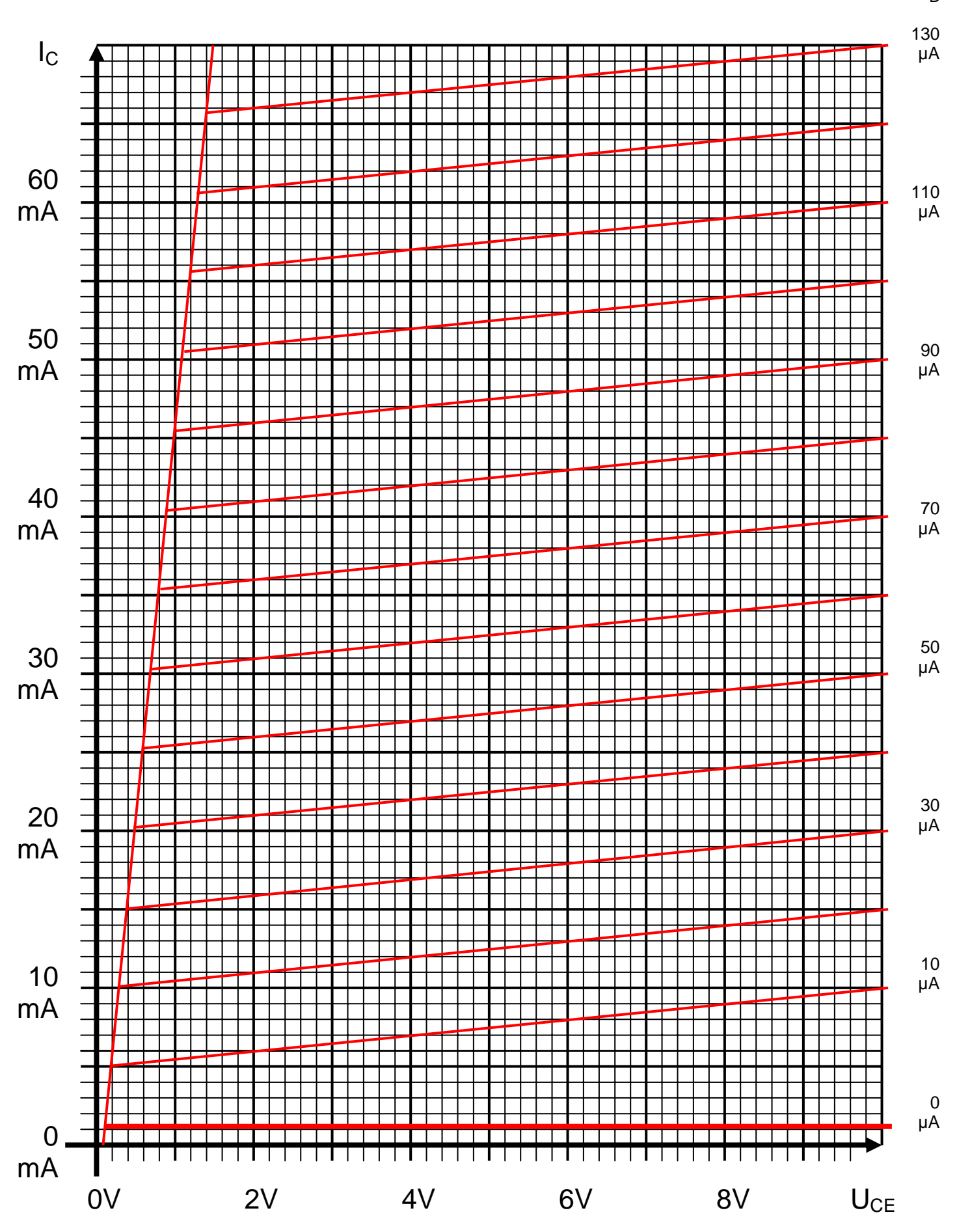

Datei: K2W03-001\_AUFGABEN - Mittwoch, 26. Januar 2005 - Seite 11

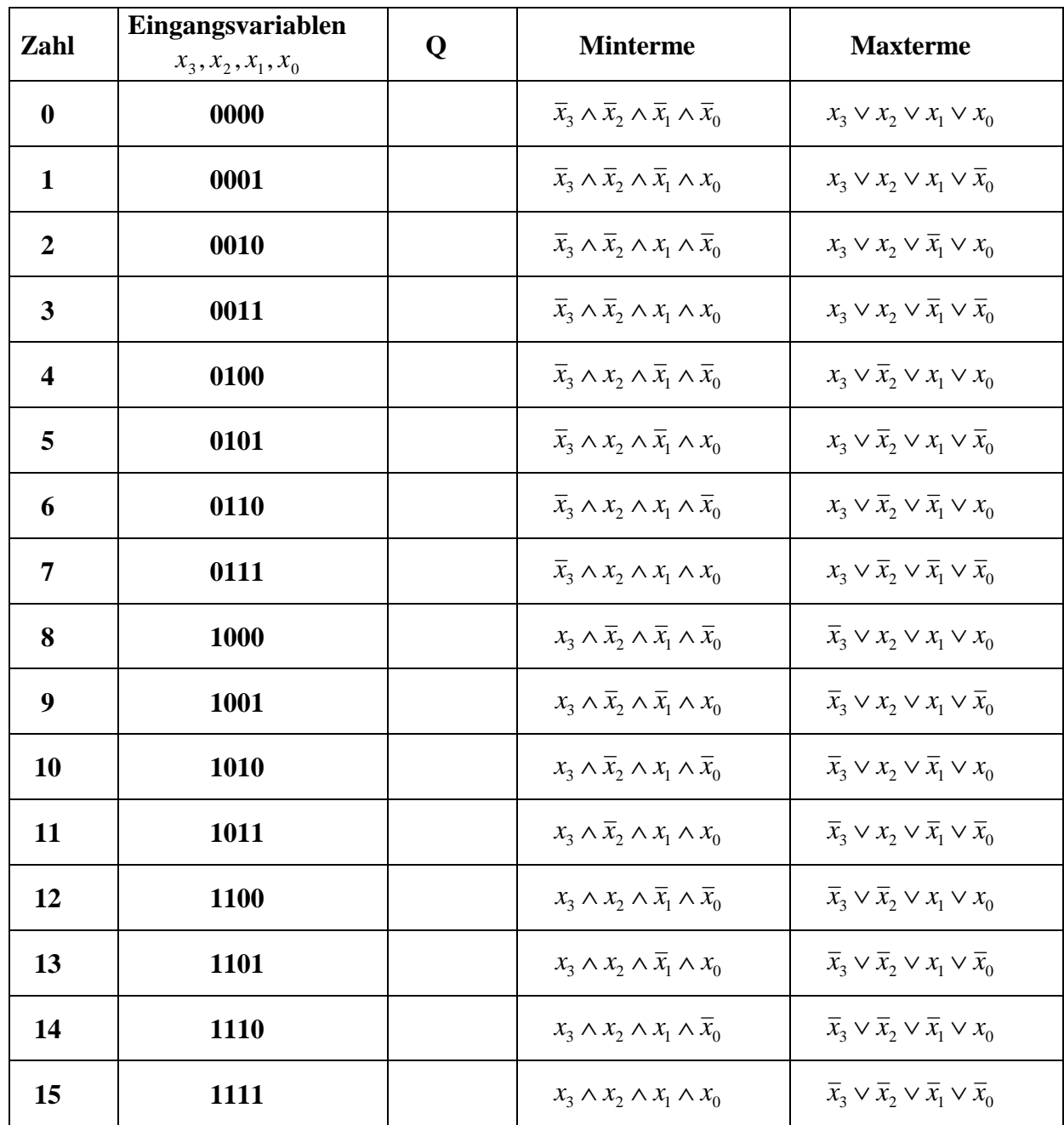

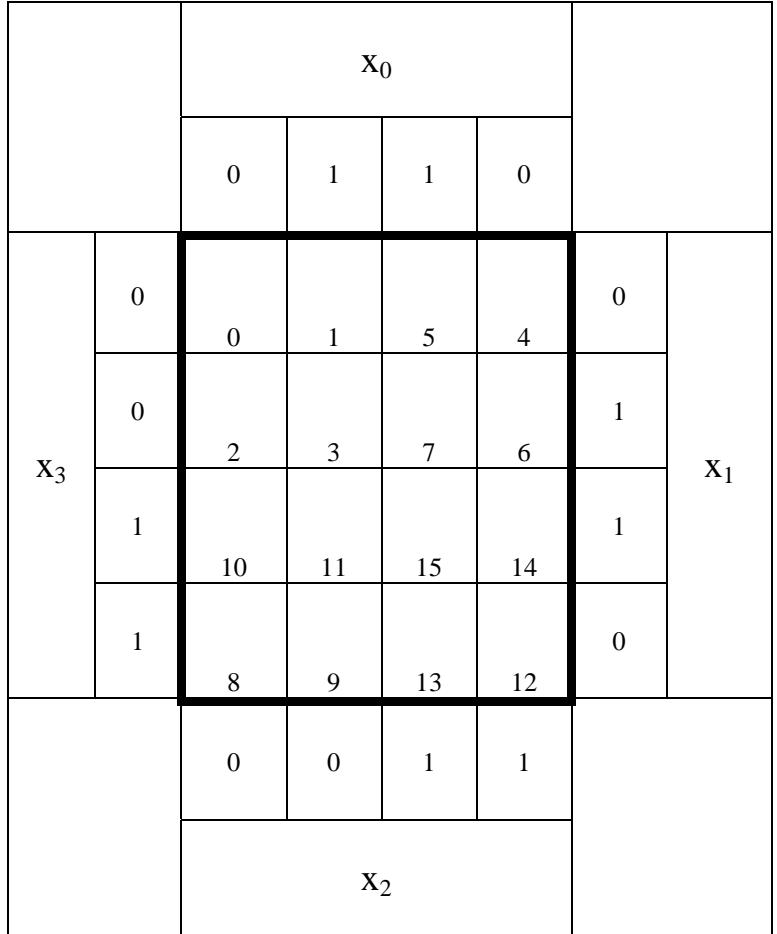

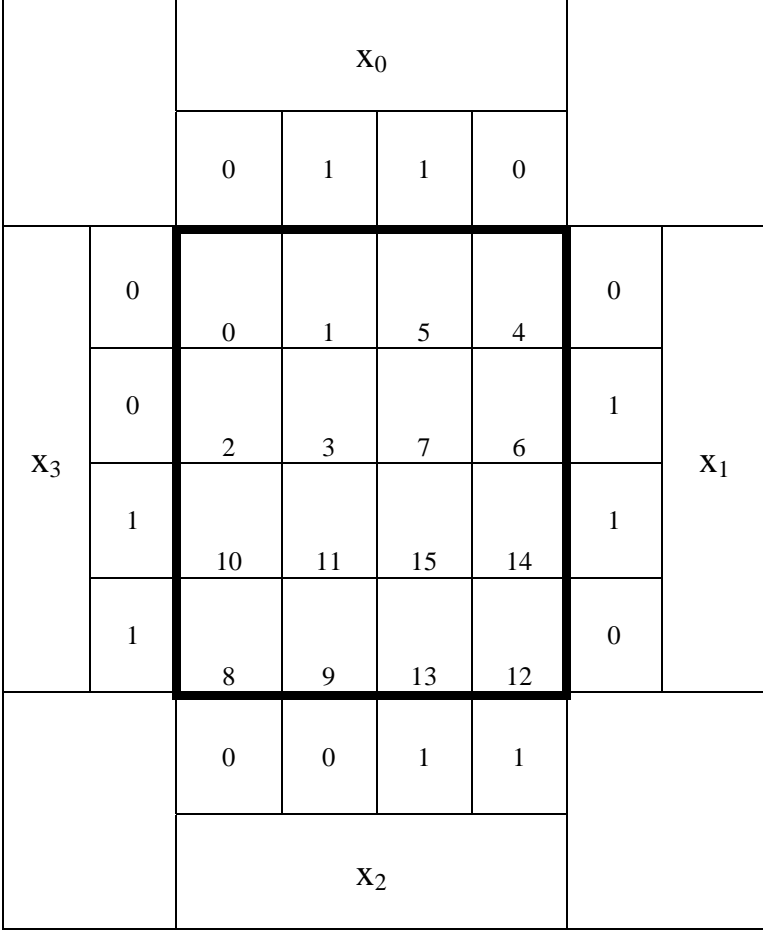

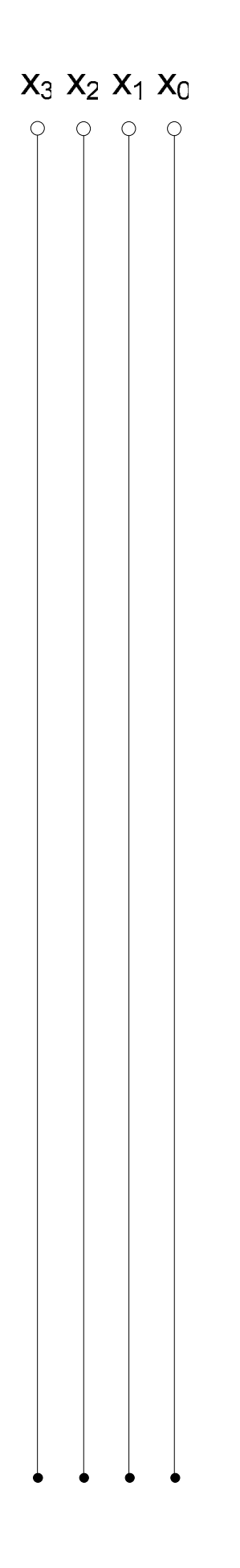

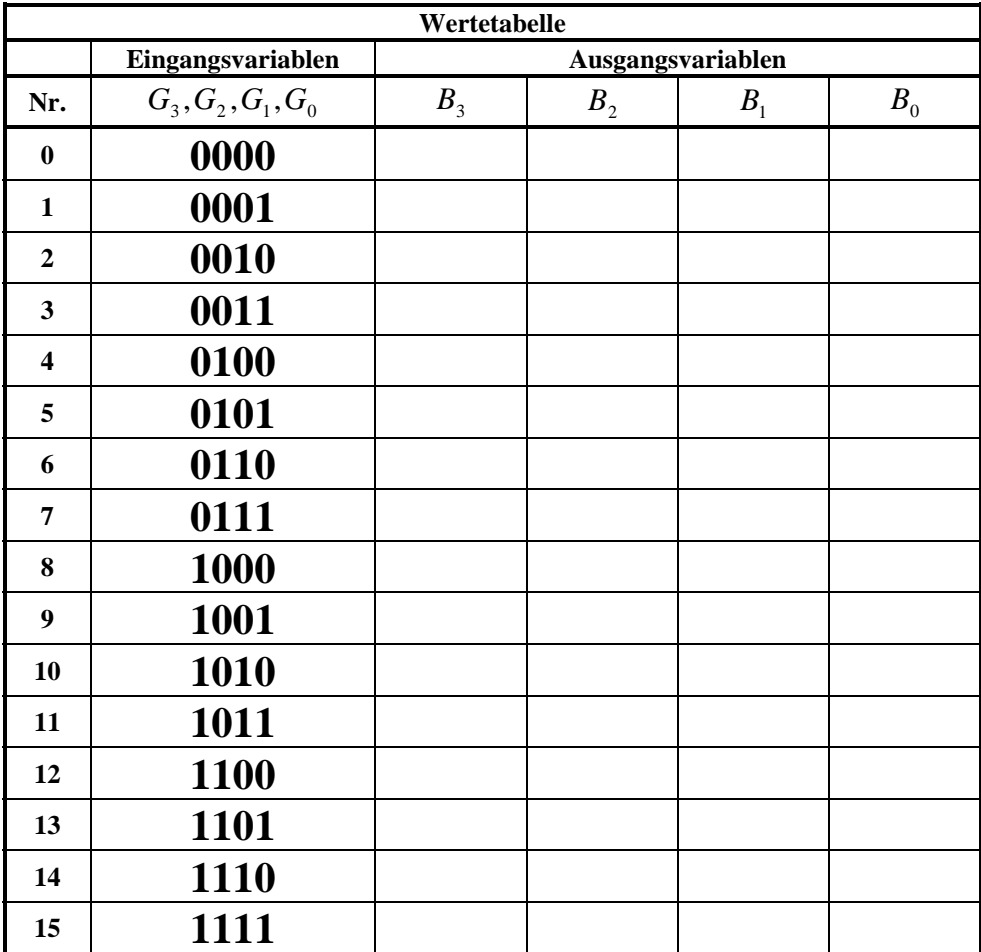

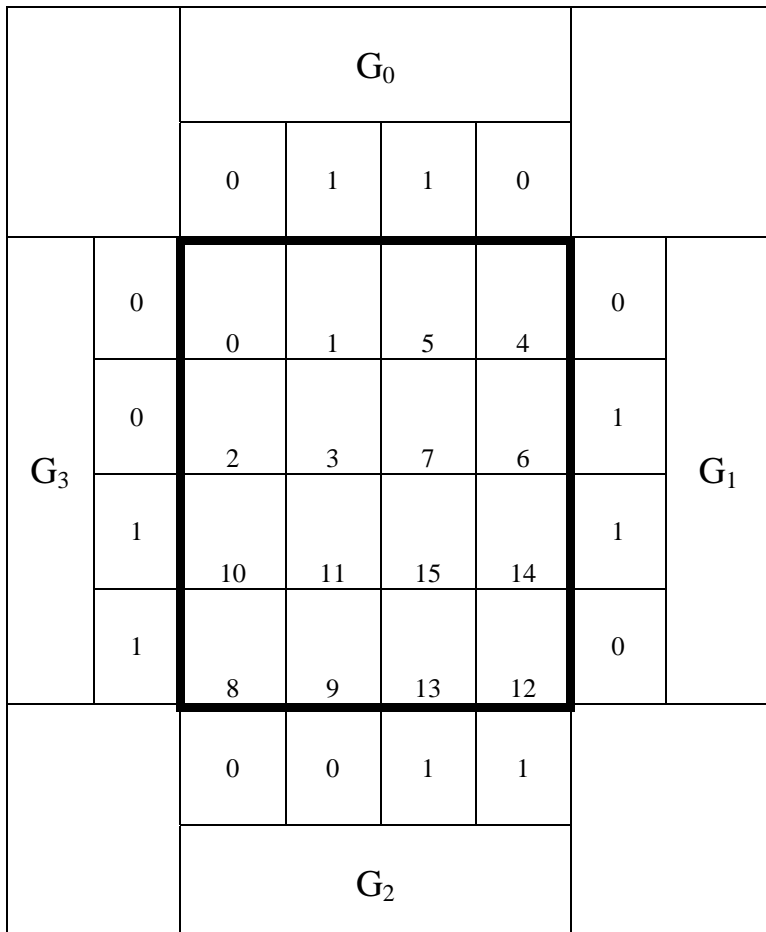

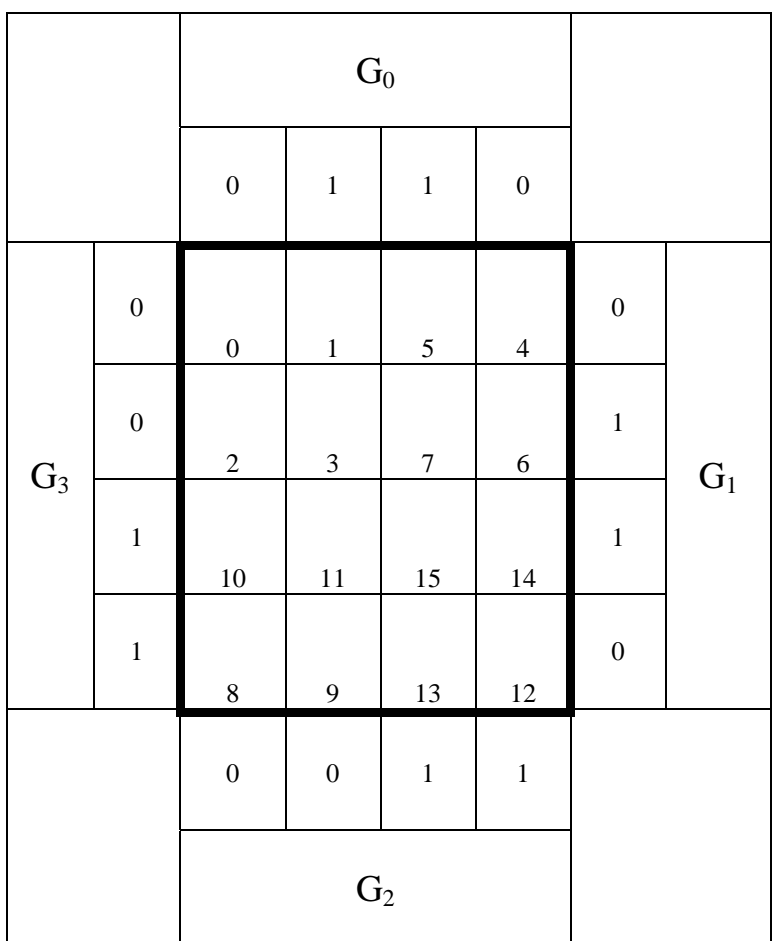

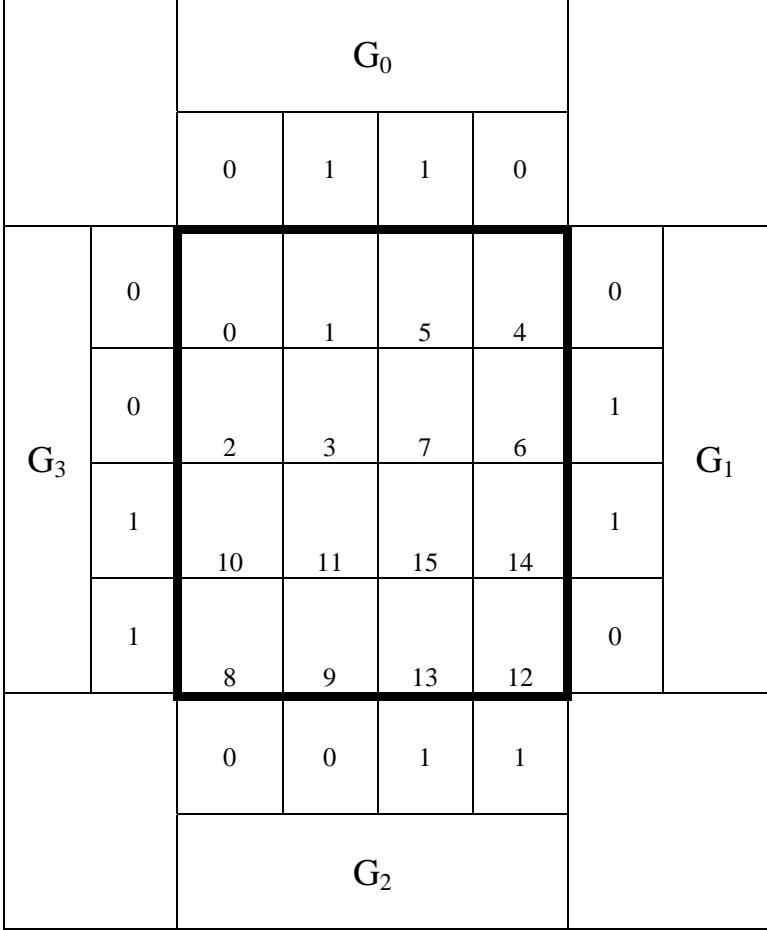

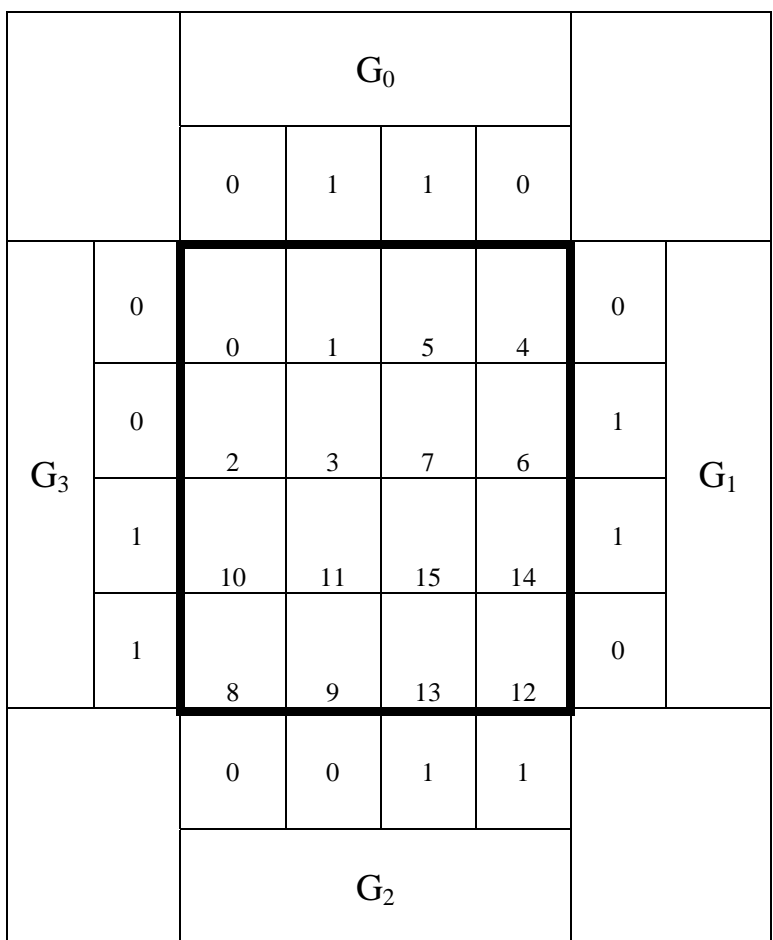

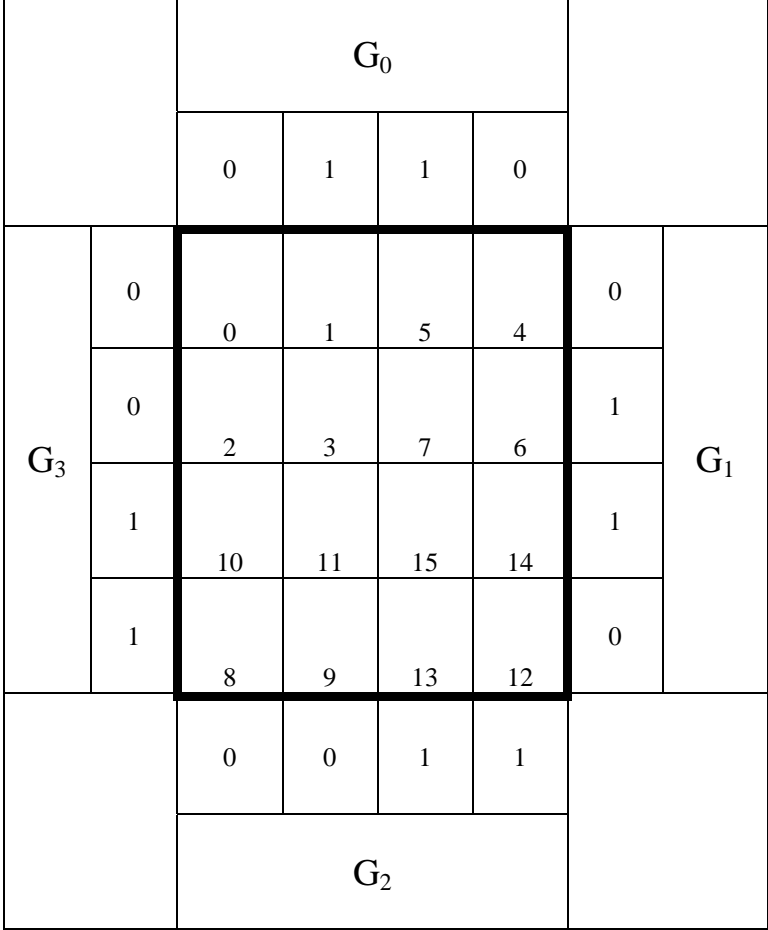

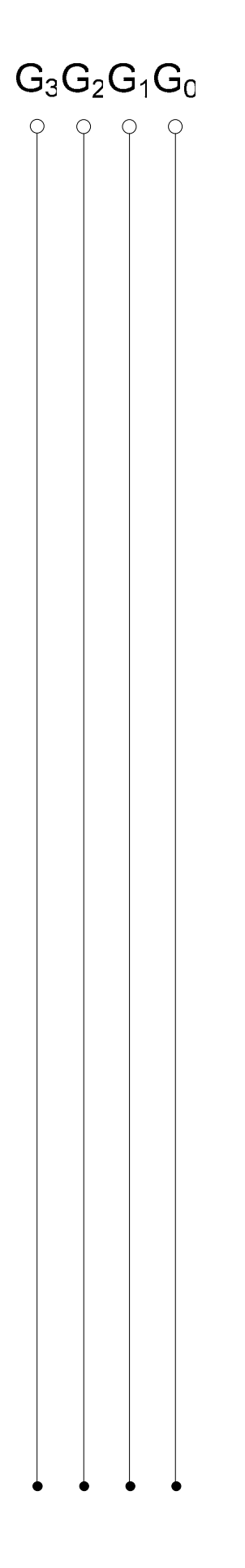